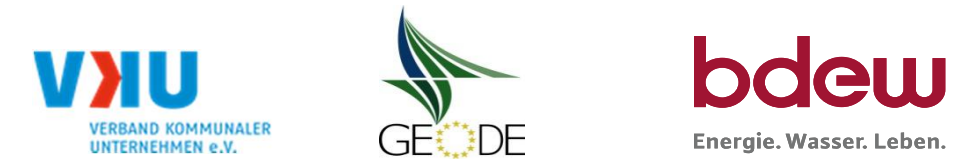

# **BDEW / VKU / GEODE - Excel-Tabelle mit verfahrensspezifischen Parameter**

Im Rahmen der Veröffentlichungspflichten des Netzbetreibers zum Standardlastprofilverfahren hat jeder Netzbetreiber zu seinem Profilverfahren die folgende Excel-Tabelle auf seiner Internetseite zu veröffentlichen.

Die Veröffentlichung erfolgt im Rahmen der Vorgaben der Kooperationsvereinbarung und des Leitfandens "Abwicklung von Standardlastprofilen Gas". Sofern Anpassungen am Bilanzierungsverfahren vorgenommen werden, ist die Excel-Tabelle stets in aktualisierter Form zu veröffentlichen.

### **Hinweise:**

Sofern sich verfahrensspezifische Parameter für vorhandene Netzgebiete unterscheiden, ist für jedes Netzgebiet eine separate Datei auszufüllen. Bei Netzbetreibern mit Marktgebietüberlappung sollte das SLP Verfahren in beiden Marktgebieten identisch sein. Bei Netzbetreibern mit Netzgebieten mit H-Gas und L-Gas ist für jedes Netzgebiet eine separate Datei auszufüllen.

### **Herausgeber:**

BDEW Bundesverband der Energie- und Wasserwirtschaft e.V., Reinhardtstraße 32 10117 Berlin

Verband kommunaler Unternehmen e.V. (VKU) Invalidenstraße 91 10115 Berlin

GEODE – Groupement Européen des entreprises et Organismes de Distribution d'Énergie, EWIV Magazinstraße 15-16 10179 Berlin

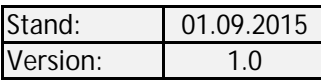

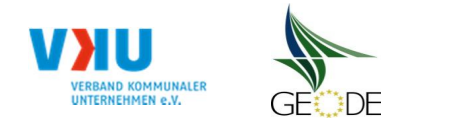

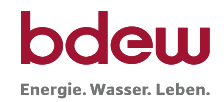

## **Netzbetreiberinformationen**

Stand der verf.-spezif. Parameter ("Speicherdatum" der Datei): 06.07.2015

verf.-spezif. Parameter dieser Datei sind gültig ab: 01.10.2015

- 
- 2. Marktpartner-ID (DVGW-Nummer des Netzbetreibers) 8870026800002
- 
- 4. Postleitzahl: D-36043
- 5. Ort: Fulda
- 6. Ansprechpartner SLP-Bilanzierung: Christian Larbig Christian Larbig Christian Larbig
- 
- 8. Telefonnummer des Ansprechpartners: and the contract of the contract of the contract of the contract of the contract of the contract of the contract of the contract of the contract of the contract of the contract of the
- 9. Anzahl betreuter Netzgebiete (Angabe 1 ... 20) 1 and 20 and 20 and 20 and 20 and 20 and 20 and 20 and 20 and 20 and 20 and 20 and 20 and 20 and 20 and 20 and 20 and 20 and 20 and 20 and 20 and 20 and 20 and 20 and 20 an
- 10. In dieser Datei erfasstes Netzgebiet (eine Datei je Netzgebiet): Netzgebiet 1

1. Name des Netzbetreibers: Name des Netzbetreibers: RhönEnergie Osthessen GmbH

3. Straße, Nr.: Rangstr. 10

7. Email-Adresse: energiedaten@osthessennetz.de

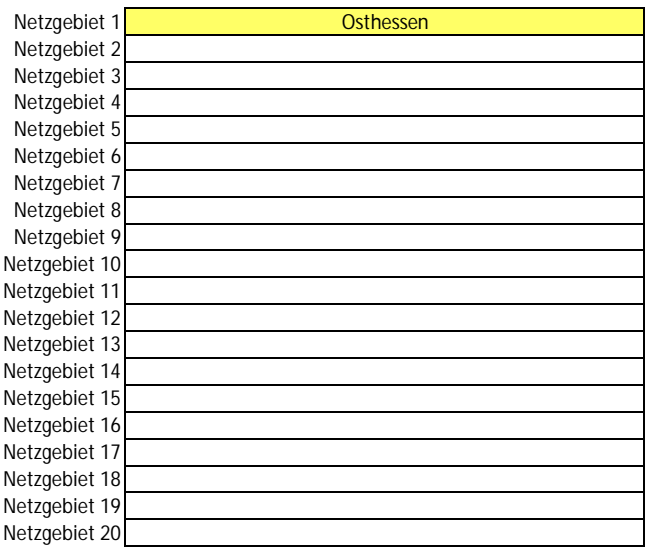

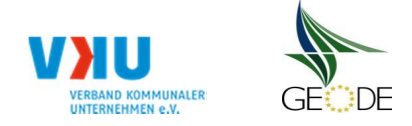

**Stammdaten Netzgebiet**

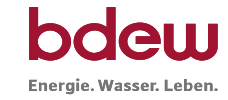

## Netzbetreiber: RhönEnergie Osthessen GmbH Netzgebiet: Marktpartner-ID: 9870026800002 gültig ab:

- 11. Marktgebiet:
- 12. Gasfamilie:
- 13. Netzkontonummer NCG: Netzkontonummer Gaspool:
- 14. Verwendetes SLP-Verfahren: => zeitnah ermittelter Netzzustand fließt nicht in Allokation ein => Zeitreihentyp SLPsyn
- 15. Bilanzierungsrelevanter Wert nach TU-München Verfahren Allokationsfunktion für die Tagesmenge:
- 16. Korrekturfaktor (synthetisches Verfahren): Art des Korrekturfaktors  $\Rightarrow$  Q(Allokation) = Q(Synth.); F(kor) = 1
- 17. Optimierungsfaktor (analytisches Verfahren):  $=$   $\circ$  Q(Allokation) = Q(D-2); F(opt) = 1
- 18. Anzahl verwendeter Profile: 13
- 19. Anwendungsgrenzen SLP Arbeit [kWh]:  $\sqrt{(x-1.500.000 \text{ kWh})}$  (\*) (Standard nach § 24 Abs. 1 u. 2 GasNZV: 1,5 Mio. kWh pro Jahr)
- 20. Anwendungsgrenzen SLP Leistung [kW]:  $\sqrt{a}$  < 500 kW (\*\*) (Standard nach § 24 Abs. 1 u. 2 GasNZV: 500 kW)
	- (\*) Angabe Grenzwert oder Verweis auf Hinterlegungsquelle (\*\*) optionale Angabe
- 21. Anzahl der Temperaturgebiete des NG: 1

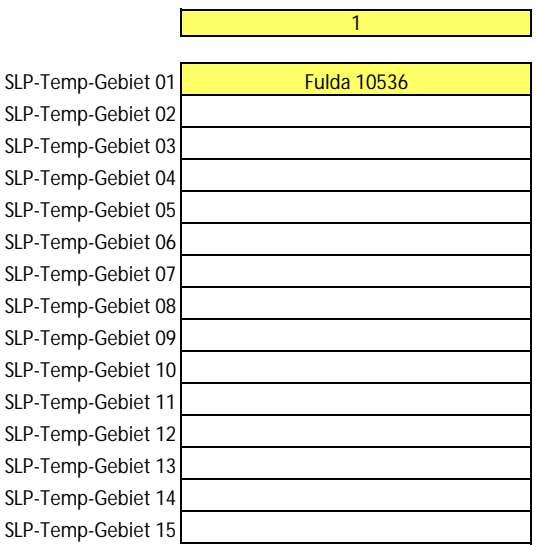

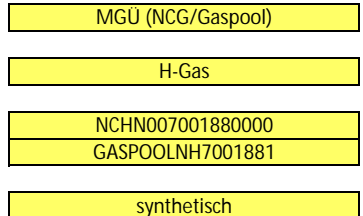

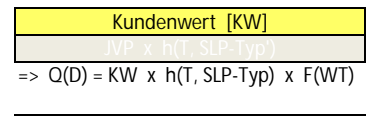

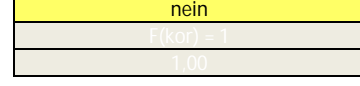

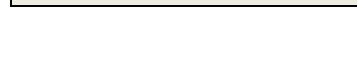

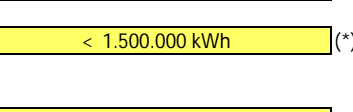

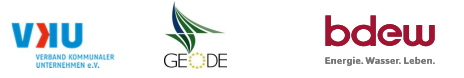

#### **Bildungsregel Temperaturzeitreihe(n) -** a.) Allokationstemperatur und b.) Kundenwerttemperatur

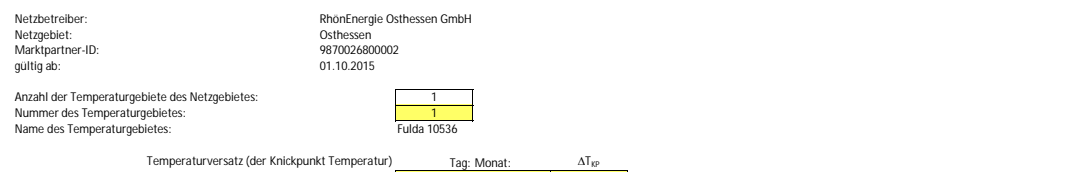

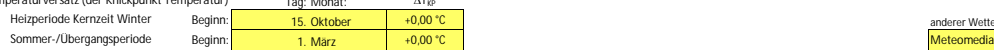

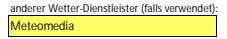

### **a.) für Allokationstemperatur (auch für Misch-Allokationstempertur [virt. Wetter-Station])**<br>Anzahl Stationen für Misch-Allokationstemperatur:

Anzahl Stationen für Misch-Allokationstemperatur: 1

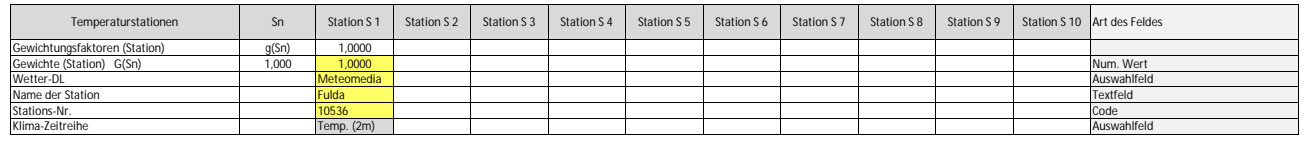

Anzahl Temperaturen für Zeitreihengewichtung: 1

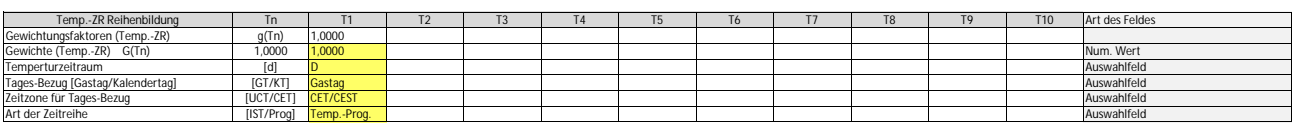

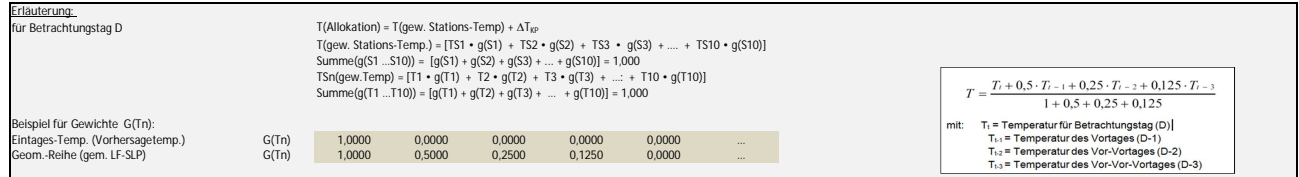

#### **b.) für Kundenwerttemperatur (auch für Misch-Kundenwerttemperatur [virt. Wetter-Station])**

Anzahl Station für Misch-Kundenwerttemperatur: 1

1 0 0 0 0 0 0 0 0 0

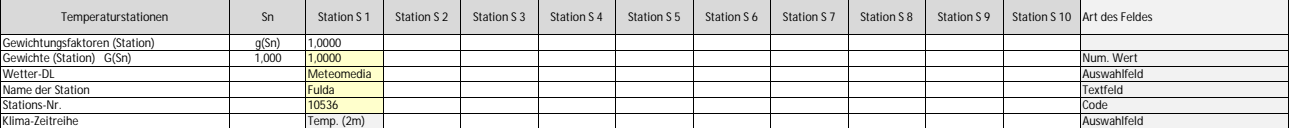

Anzahl Temperaturen für Zeitreihengewichtung: 1

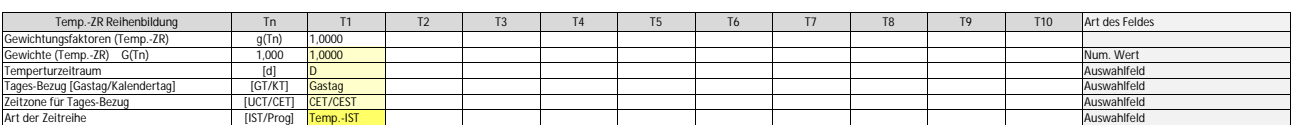

Berechnung analog Allokationstemperatur (siehe Erläuterung)

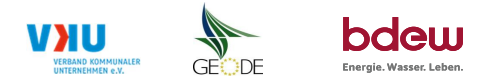

**Verwendete SLP Profiltypen** Hier sind alle vom Netzbetreiber im Netzgebiet verwendeten SLP-Profiltypen aufzuführen.

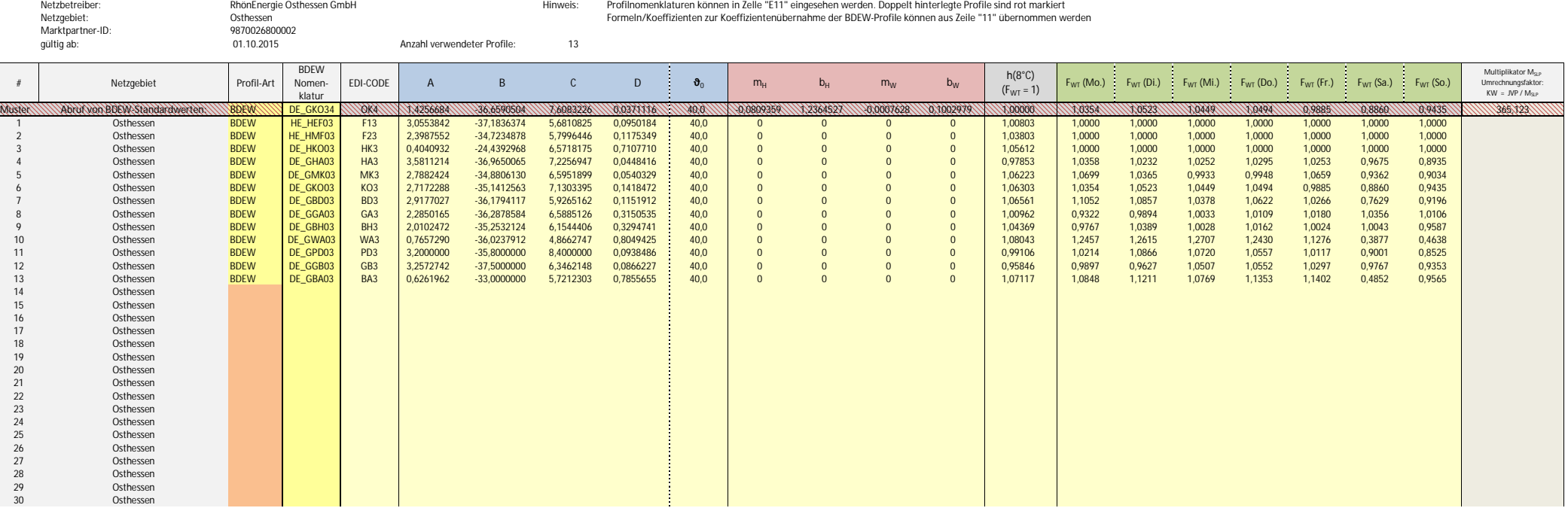

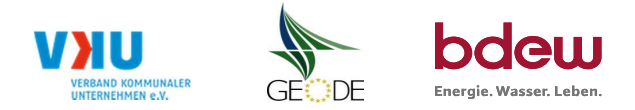

### **Feiertagskalender / Sondertage**

Netzgebiet: Osthessen **Hinweis: Entsprechende Feiertage / Ersatztage werden grau-grün markiert** MP-ID: 9870026800002 gültig ab: 01.10.2015

Netzbetreiber: RhönEnergie Osthessen GmbH Verwendeter Feiertagskalender bitte markieren (auch Mehrfachnennungen möglich)<br>Netzgebiet: Osthessen verwenden auch Mehrfachnennungen möglich) auch Mehr auch Mehr auch Mehrfachnenn

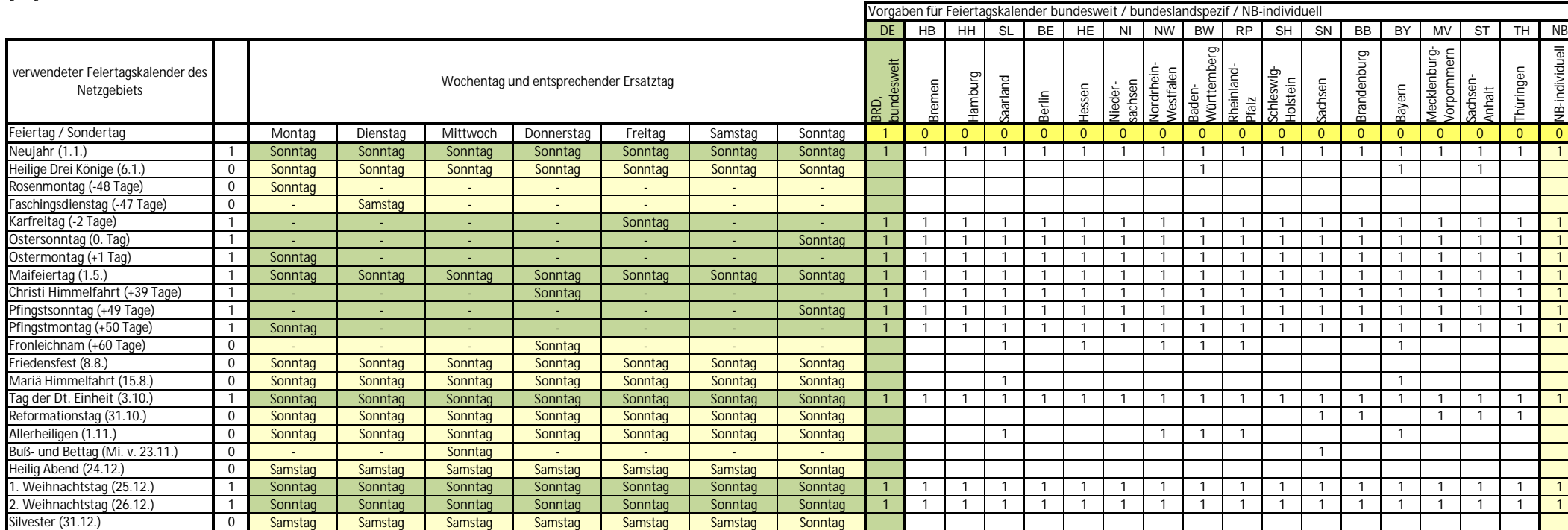